Object oriented programming we deal with the interaction of classes

Here some important classes are element, node, Dof

--- Each class has a set of data members and functions

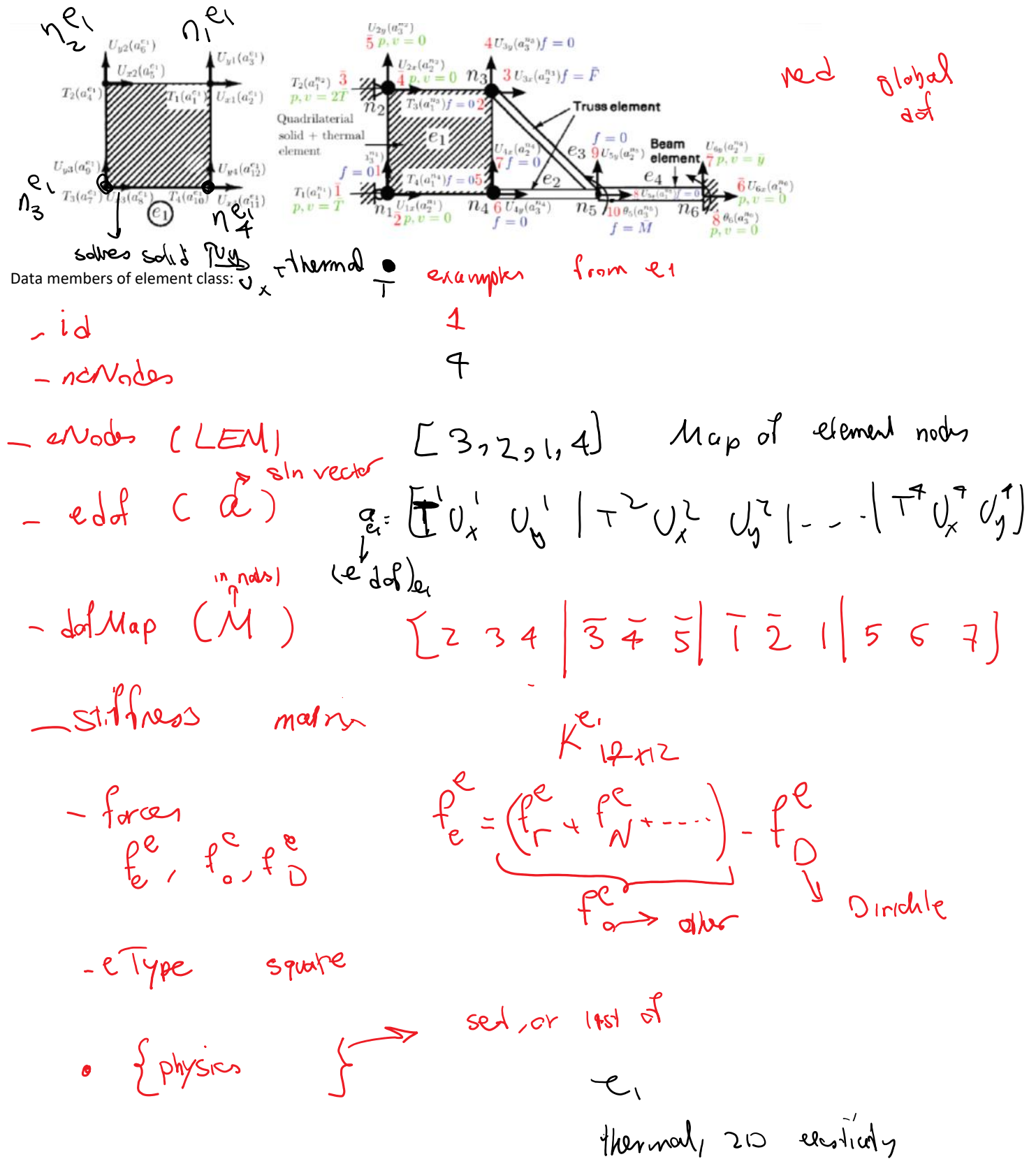

Examples of function:  
\n
$$
\sqrt{11}
$$
 total Calculate S-1.1.1 nres  
\n $10^{\circ}$ ,  $10^{\circ}$ ,  $10^{\circ$ 

## class PhyElement

{

friend ostream& operator<<(ostream& out, const PhyElement& dat); public: virtual void setGeometry() = 0; virtual void setInternalMaterialProperties(PhyMaterial\* pMat) = 0; void setNodeConnectivity\_Sizes(int nNodeInElement, int ndofpnIn, vector<int>& eNodesIn, vector <PhyNode\*>& eNodePtrsIn);

void print(ostream& out); // Step 8: Element dof maps Me // Step 9: Set element dofs ae void setElementDofMap\_ae(int ndofpn);

// Step 10: Compute element sti ness/force (ke, foe (fre: source term; fNe: Neumann BC)) virtual void Calculate\_ElementStiffness\_Force() =  $0;$  // example of type (A)

// Step 11: Assembly from local to global system void AssembleStiffnessForce(MATRIX& globalK, VECTOR& globalF); (B)

// Step 14: Compute prescribed dof forces void UpdateElementForces\_GlobalFp(VECTOR& Fp);

// Step 15: Compute/output element specific data virtual void SpecificOutput(ostream& out) const {THROW("does not have implementation");}; Assembly has a general implementation for all element types:

```
void PhyElement::AssembleStiffnessForce(MATRIX& globalK, VECTOR& globalF)
{
   fee.resize(nedof);
   if (foe.size() == nedof)
       fee = foe;
   else
       fee = 0.0;
   int I, J;
   for (int i = 0; i < nedof; ++i)
   {
       I = dofMap[i];
….
}
=======
Group A are the functions that have different implementations
Like how the stiffness matrix is calculated
virtual void Calculate ElementStiffness_Force() = 0; // example of type (A)
 Say I want to create a bar element
 class PhyElementBar : public PhyElement
 {
 public:
     virtual void setGeometry();
     virtual void setInternalMaterialProperties(PhyMaterial* pMat);
     virtual void Calculate_ElementStiffness_Force();
     virtual void SpecificOutput(ostream& out) const;
     double L;
     double A;
     double E;
 };
 void PhyElementBar::Calculate_ElementStiffness_Force()
 {
                                                                                 k_{bar} = \underbrace{AE}_{L} \begin{bmatrix} 1 & -1 \\ -1 & 1 \end{bmatrix}// compute stiffness matrix:
     ke.resize(2, 2);
     double factor = A * E / L;
     ke(0, 0) = ke(1, 1) = factor;ke(1, 0) = ke(0, 1) = -factor;}
```
 $I$ 

÷.

you wanded "la

we

of procedure based hyvage

 $\overline{\mathcal{E}}$